Introduction to Assembly Language Programming

### COE 301

Computer Organization Prof. Muhamed Mudawar

College of Computer Sciences and Engineering King Fahd University of Petroleum and Minerals

### Next . . .

### ❖ **The MIPS Instruction Set Architecture**

❖ Introduction to Assembly Language

- ❖ System Calls
- ❖ Defining Data

#### ❖ Memory Alignment and Byte Ordering

# Instruction Set Architecture (ISA)

- ❖ Critical Interface between software and hardware
- ❖ An ISA includes the following ...
	- $\Diamond$  Instructions and Instruction Formats
	- $\Diamond$  Data Types, Encodings, and Representations
	- $\Leftrightarrow$  Programmable Storage: Registers and Memory
	- $\Diamond$  Addressing Modes: to address Instructions and Data
	- $\Leftrightarrow$  Handling Exceptional Conditions (like overflow)
- ◆ Examples (Versions) Introduced in  $\Diamond$  Intel (8086, 80386, Pentium, Core, ...) 1978  $\Diamond$  MIPS (MIPS I, II, ..., MIPS32, MIPS64) 1986  $\Leftrightarrow$  ARM (version 1, 2, ...) 1985

### Instructions

- ❖ Instructions are the language of the machine
- ❖ We will study the MIPS instruction set architecture
	- **★ Known as Reduced Instruction Set Computer (RISC)**
	- $\Leftrightarrow$  Elegant and relatively simple design
	- $\Diamond$  Similar to RISC architectures developed in mid-1980's and 90's
	- $\Leftrightarrow$  Popular, used in many products
		- **EXEL Silicon Graphics, ATI, Cisco, Sony, etc.**
- ❖ Alternative to: Intel x86 architecture

#### **★ Known as Complex Instruction Set Computer (CISC)**

### Overview of the MIPS Architecture

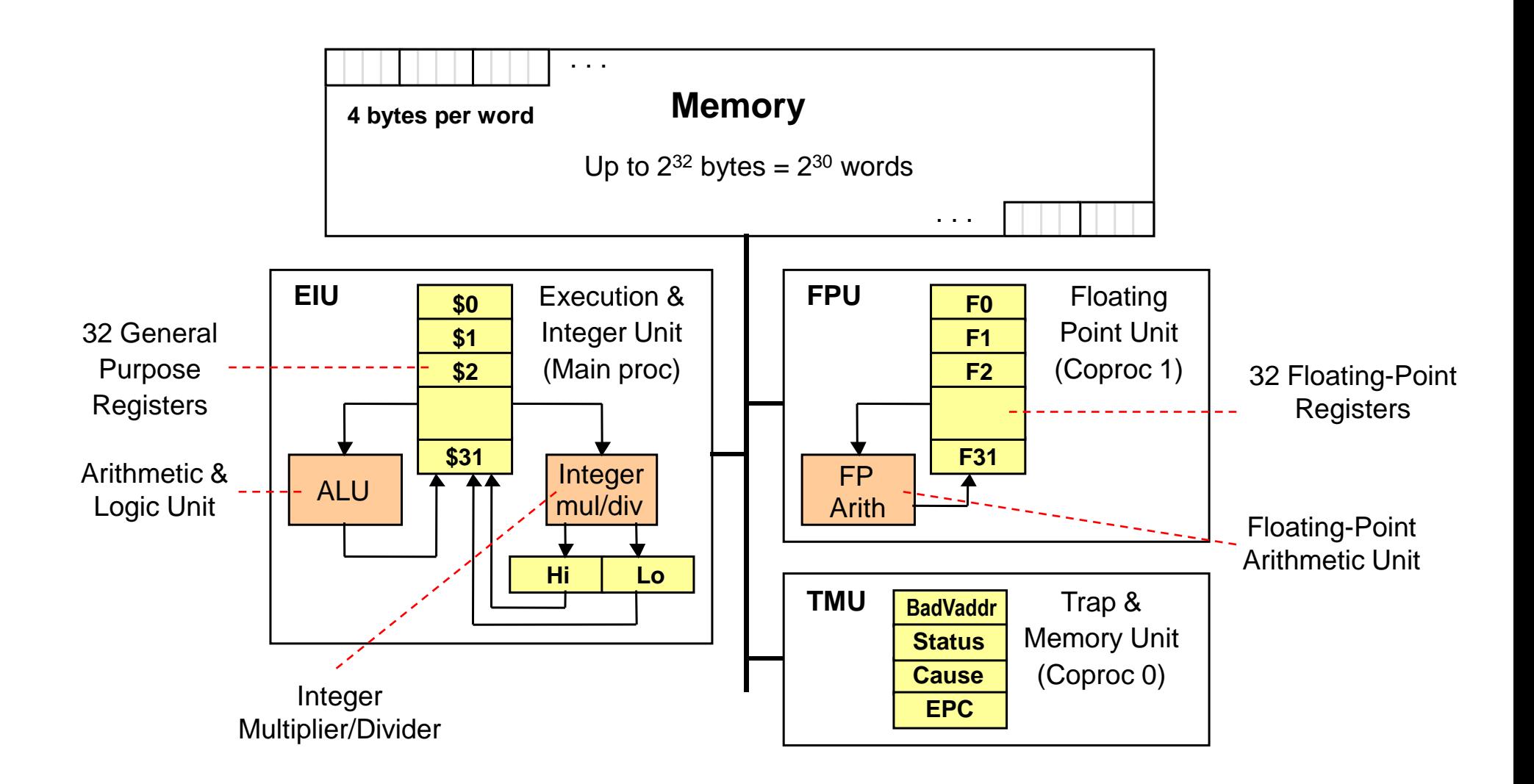

### MIPS General-Purpose Registers

#### ❖ 32 General Purpose Registers (GPRs)

- $\Diamond$  All registers are 32-bit wide in the MIPS 32-bit architecture
- $\Diamond$  Software defines names for registers to standardize their use
- $\Diamond$  Assembler can refer to registers by name or by number (\$ notation)

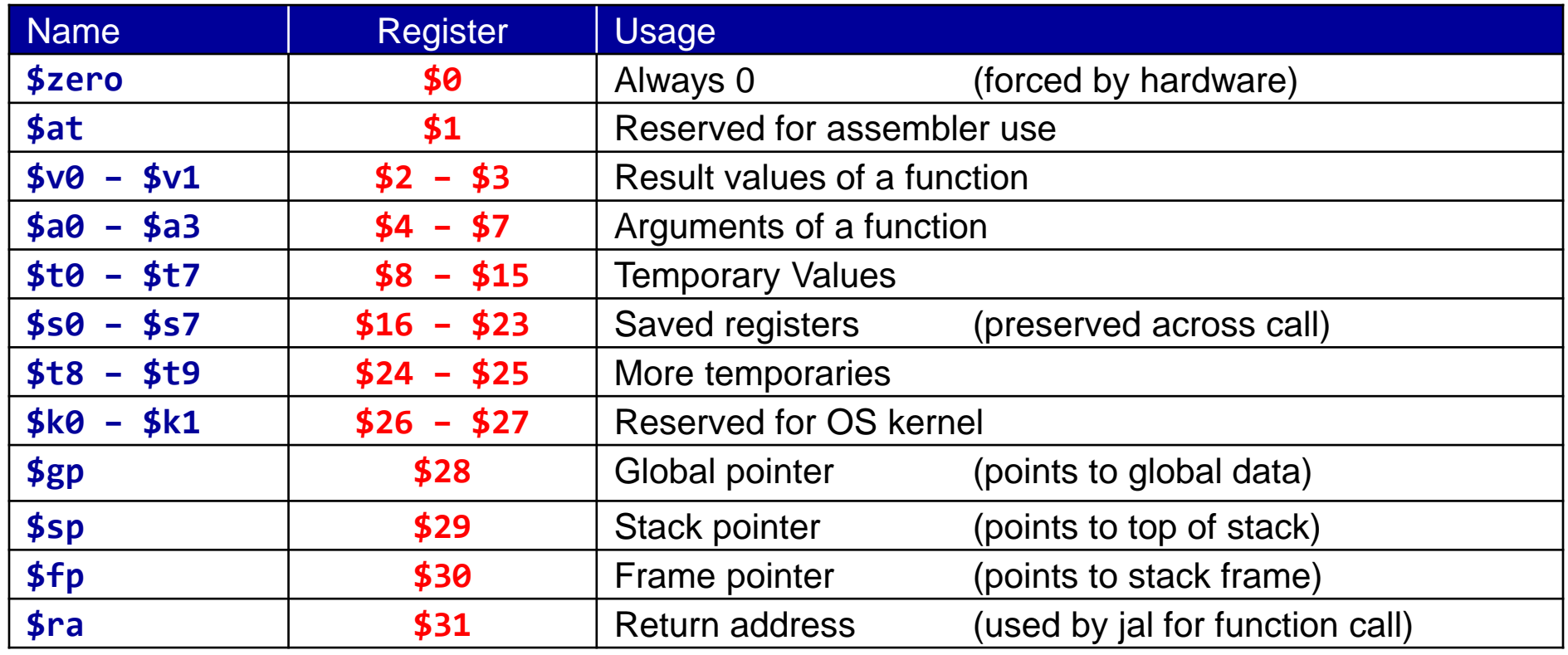

### Instruction Formats

❖ All instructions are 32-bit wide, Three instruction formats:

### ❖ Register (R-Type)

- $\Leftrightarrow$  Register-to-register instructions
- $\Diamond$  Op: operation code specifies the format of the instruction

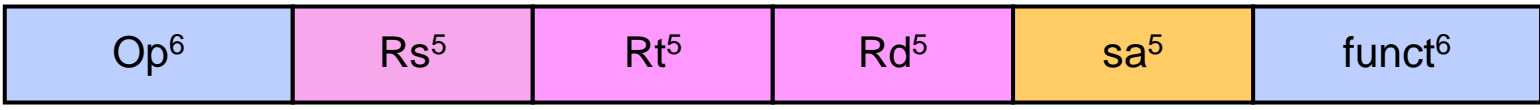

### ❖ Immediate (I-Type)

 $\Diamond$  16-bit immediate constant is part in the instruction

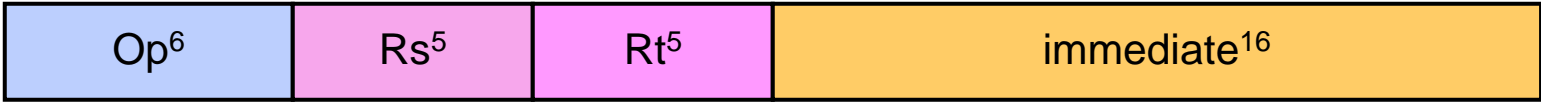

### ❖ Jump (J-Type)

#### $\diamond$  Used by jump instructions

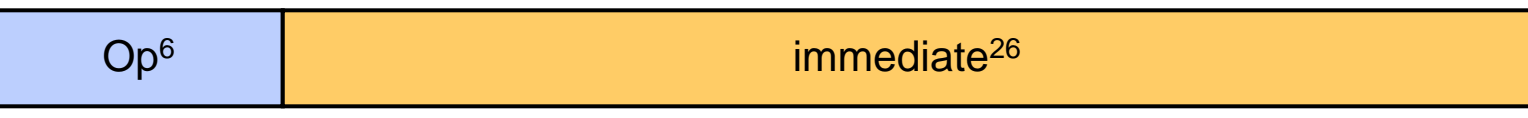

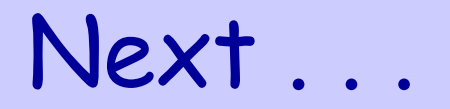

- ❖ The MIPS Instruction Set Architecture
- ❖ **Introduction to Assembly Language**
- ❖ System Calls
- ❖ Defining Data
- ❖ Memory Alignment and Byte Ordering

### What is Assembly Language?

- ❖ Low-level programming language for a computer
- ❖ One-to-one correspondence with the machine instructions
- ❖ Assembly language is specific to a given processor
- ❖ Assembler: converts assembly program into machine code
- ❖ Assembly language uses:
	- $\Diamond$  Mnemonics: to represent the names of low-level machine instructions
	- $\Leftrightarrow$  Labels: to represent the names of variables or memory addresses
	- $\Diamond$  Directives: to define data and constants
	- $\Diamond$  Macros: to facilitate the inline expansion of text into other code

# Assembly Language Statements

- ❖ Three types of statements in assembly language
	- $\Diamond$  Typically, one statement should appear on a line
- 1. Executable Instructions
	- $\Leftrightarrow$  Generate machine code for the processor to execute at runtime
	- $\Diamond$  Instructions tell the processor what to do
- 2. Pseudo-Instructions and Macros
	- $\Diamond$  Translated by the assembler into real instructions
	- $\Diamond$  Simplify the programmer task
- 3. Assembler Directives
	- $\Diamond$  Provide information to the assembler while translating a program
	- $\Diamond$  Used to define segments, allocate memory variables, etc.
	- $\Diamond$  Non-executable: directives are not part of the instruction set

# Assembly Language Instructions

❖ Assembly language instructions have the format:

### **[label:] mnemonic [operands] [#comment]**

- ❖ Label: (optional)
	- $\Diamond$  Marks the address of a memory location, must have a colon
	- $\Diamond$  Typically appear in data and text segments
- ❖ Mnemonic
	- $\Diamond$  Identifies the operation (e.g. **add**, sub, etc.)
- ❖ Operands
	- $\Diamond$  Specify the data required by the operation
	- $\Diamond$  Operands can be registers, memory variables, or constants
	- $\Diamond$  Most instructions have three operands

### **L1: addiu \$t0, \$t0, 1 #increment \$t0**

### Comments

- ❖ Single-line comment
	- $\Leftrightarrow$  Begins with a hash symbol **#** and terminates at end of line
- ❖ Comments are very important!
	- $\Leftrightarrow$  Explain the program's purpose
	- $\Leftrightarrow$  When it was written, revised, and by whom
	- $\Diamond$  Explain data used in the program, input, and output
	- $\Diamond$  Explain instruction sequences and algorithms used
	- $\Leftrightarrow$  Comments are also required at the beginning of every procedure
		- Indicate input parameters and results of a procedure
		- Describe what the procedure does

# Program Template

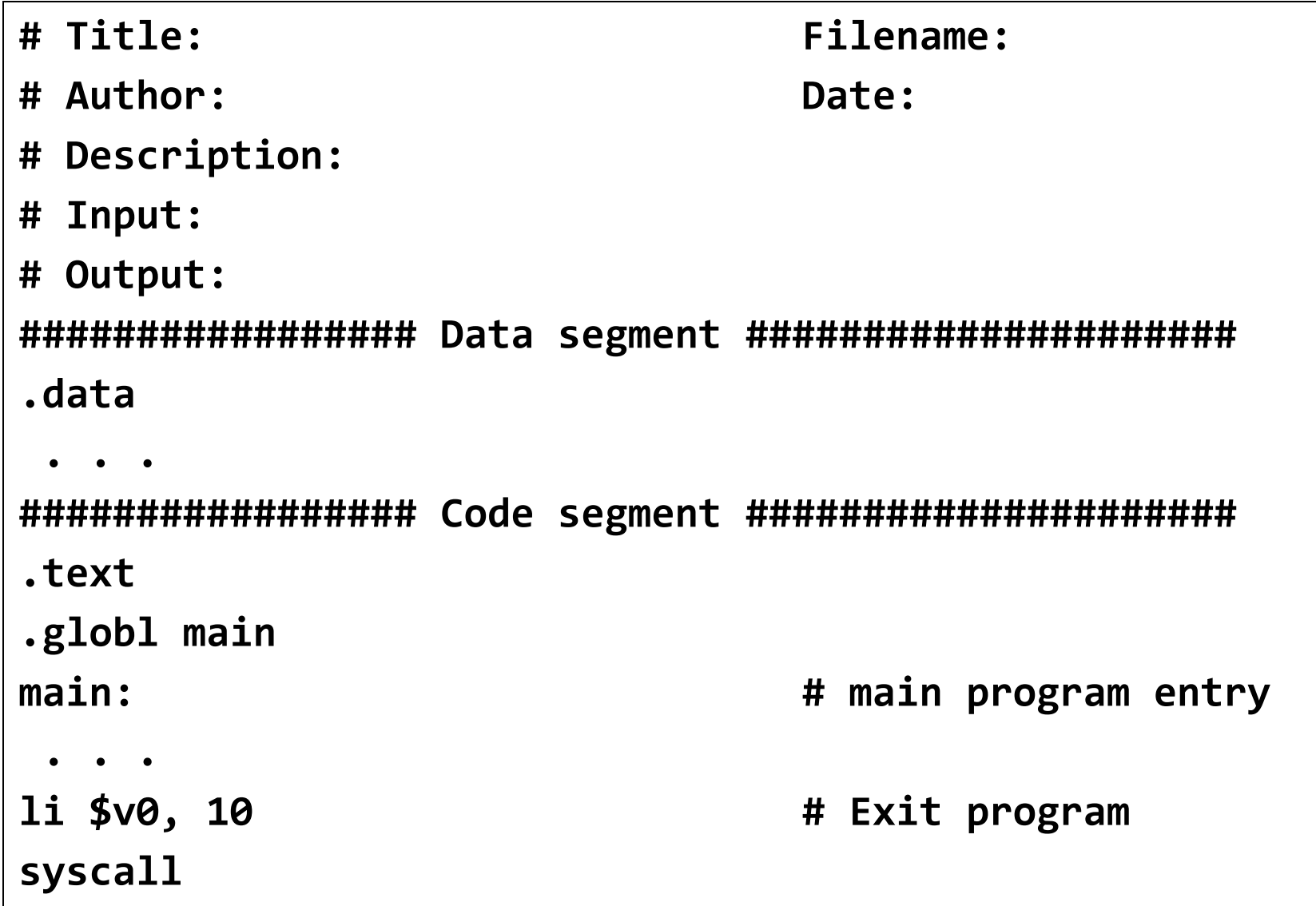

# .DATA, .TEXT, & .GLOBL Directives

### ❖ **.DATA** directive

- $\Diamond$  Defines the data segment of a program containing data
- $\Diamond$  The program's variables should be defined under this directive
- $\Diamond$  Assembler will allocate and initialize the storage of variables

#### ❖ **.TEXT** directive

 $\Diamond$  Defines the code segment of a program containing instructions

#### ❖ **.GLOBL** directive

- $\Diamond$  Declares a symbol as global
- Global symbols can be referenced from other files
- We use this directive to declare *main* function of a program

# Layout of a Program in Memory

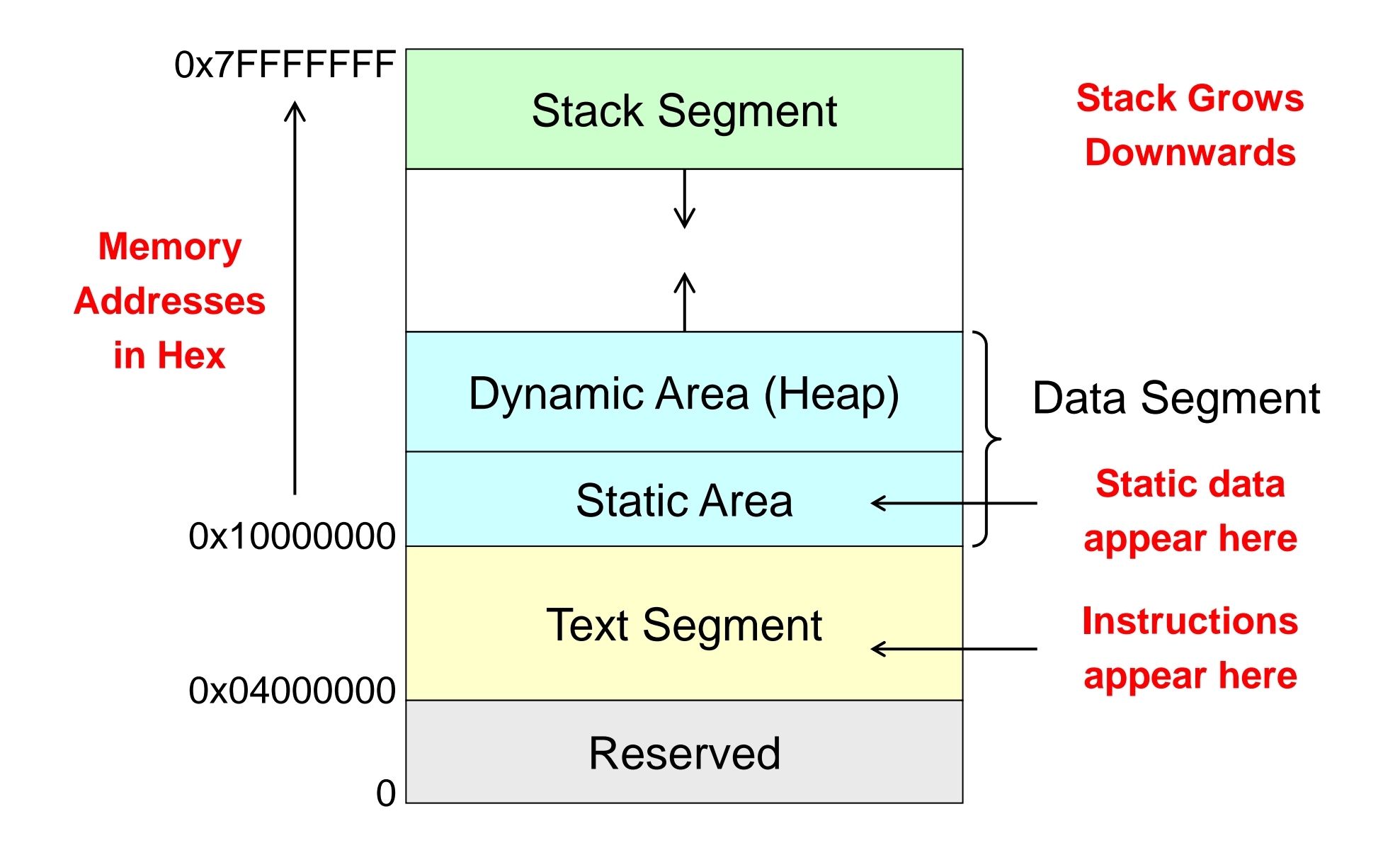

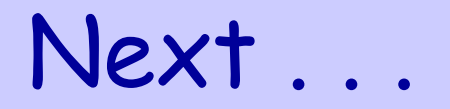

- ❖ The MIPS Instruction Set Architecture
- ❖ Introduction to Assembly Language
- ❖ **System Calls**
- ❖ Defining Data
- ❖ Memory Alignment and Byte Ordering

# System Calls

- ❖ Programs do input/output through system calls
- ❖ The MIPS architecture provides a **syscall** instruction
	- $\Diamond$  To obtain services from the operating system
	- $\Diamond$  The operating system handles all system calls requested by program
- ❖ Since MARS is a simulator, it simulates the **syscall** services
- ❖ To use the **syscall** services:
	- Load the service number in register **\$v0**
	- Load argument values, if any, in registers **\$a0**, **\$a1**, etc.
	- $\Diamond$  Issue the **syscall** instruction
	- $\Leftrightarrow$  Retrieve return values, if any, from result registers

# Syscall Services

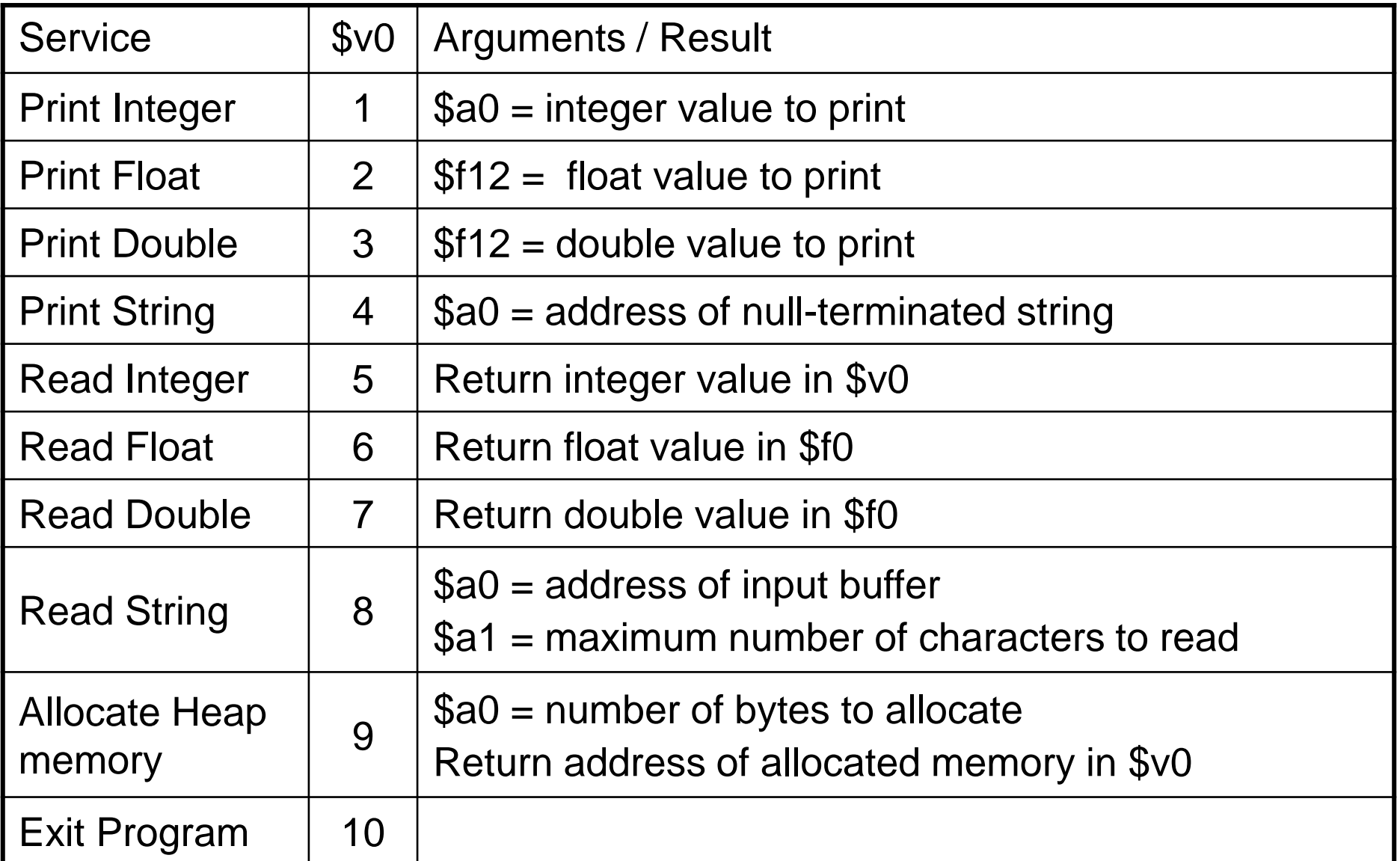

# Syscall Services – Cont'd

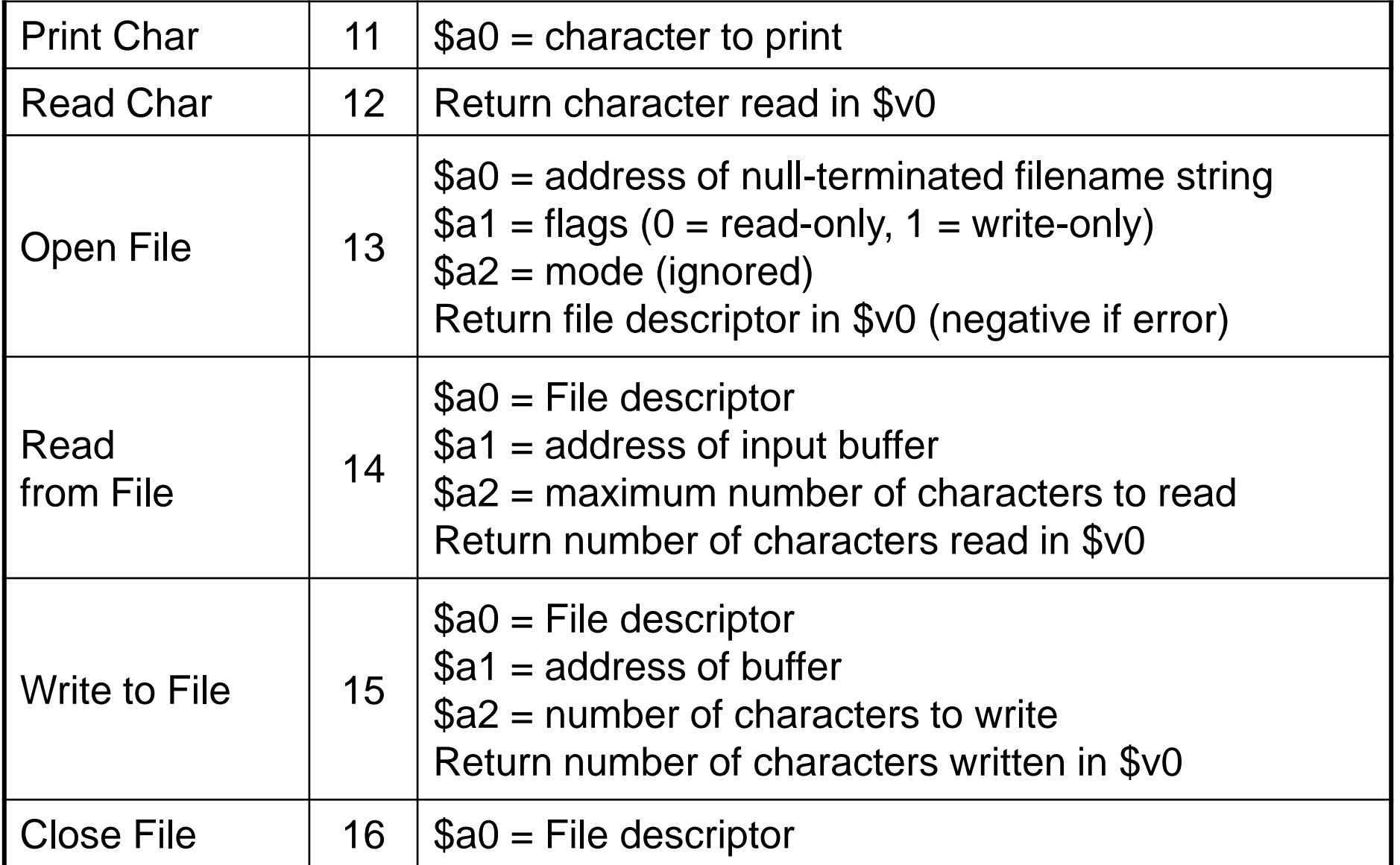

# Reading and Printing an Integer

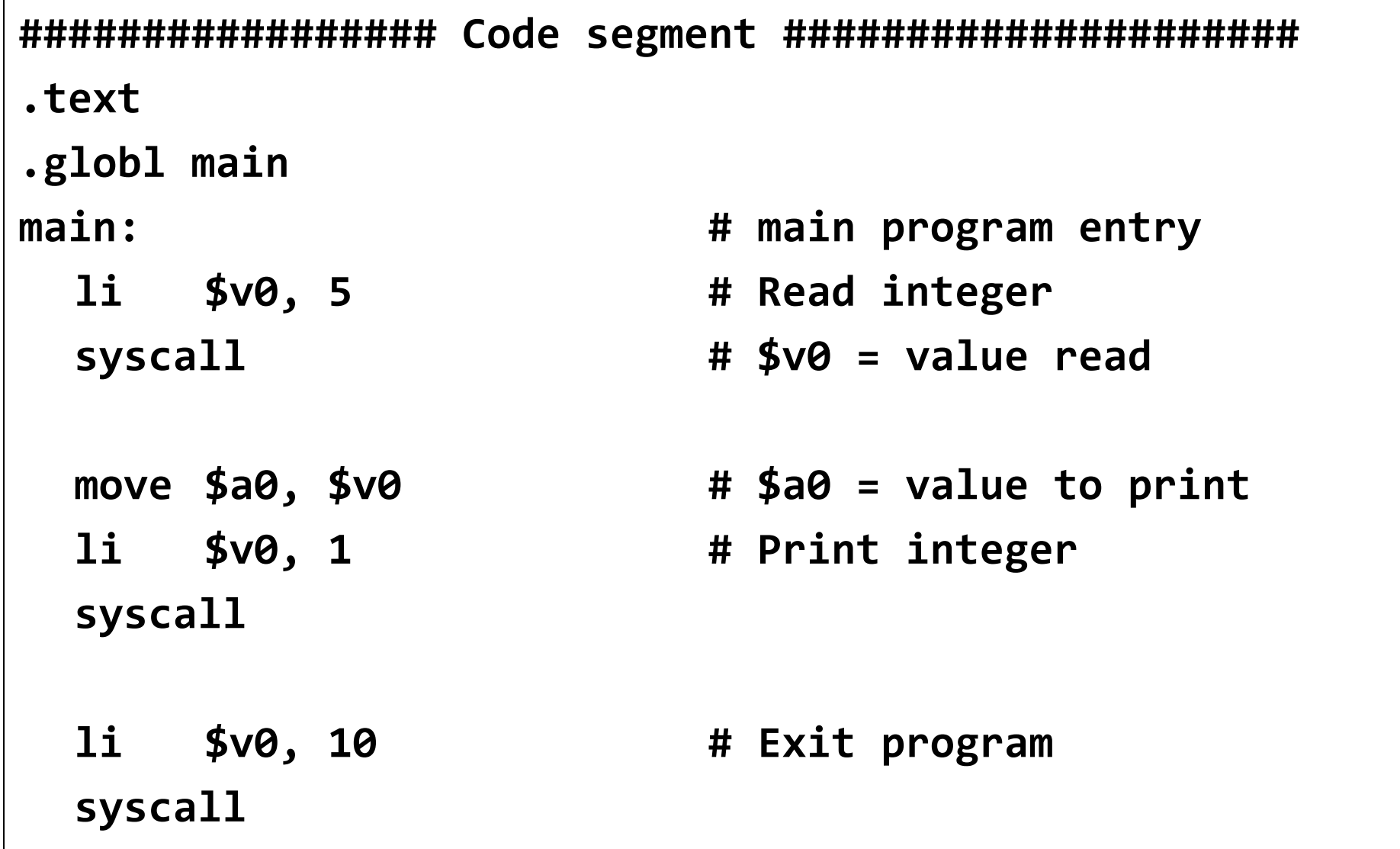

# Reading and Printing a String

**################# Data segment ##################### .data str: .space 10 # array of 10 bytes ################# Code segment #####################**

**.text**

**.globl main**

- 
- 

**syscall**

**syscall**

**syscall**

**main: # main program entry**

- **la \$a0, str # \$a0 = address of str**
- **li \$a1, 10 # \$a1 = max string length**

**li \$v0, 8 # read string**

**li \$v0, 4 # Print string str**

**li \$v0, 10 # Exit program**

# Sum of Three Integers

```
# Sum of three integers
# Objective: Computes the sum of three integers. 
# Input: Requests three numbers, Output: sum
################### Data segment ###################
.data
prompt: .asciiz "Please enter three numbers: \n"
sum_msg: .asciiz "The sum is: "
################### Code segment ###################
.text
.globl main
main:
  la $a0,prompt # display prompt string
  li $v0,4
  syscall
  li $v0,5 # read 1st integer into $t0
  syscall
  move $t0,$v0
```
# Sum of Three Integers – (cont'd)

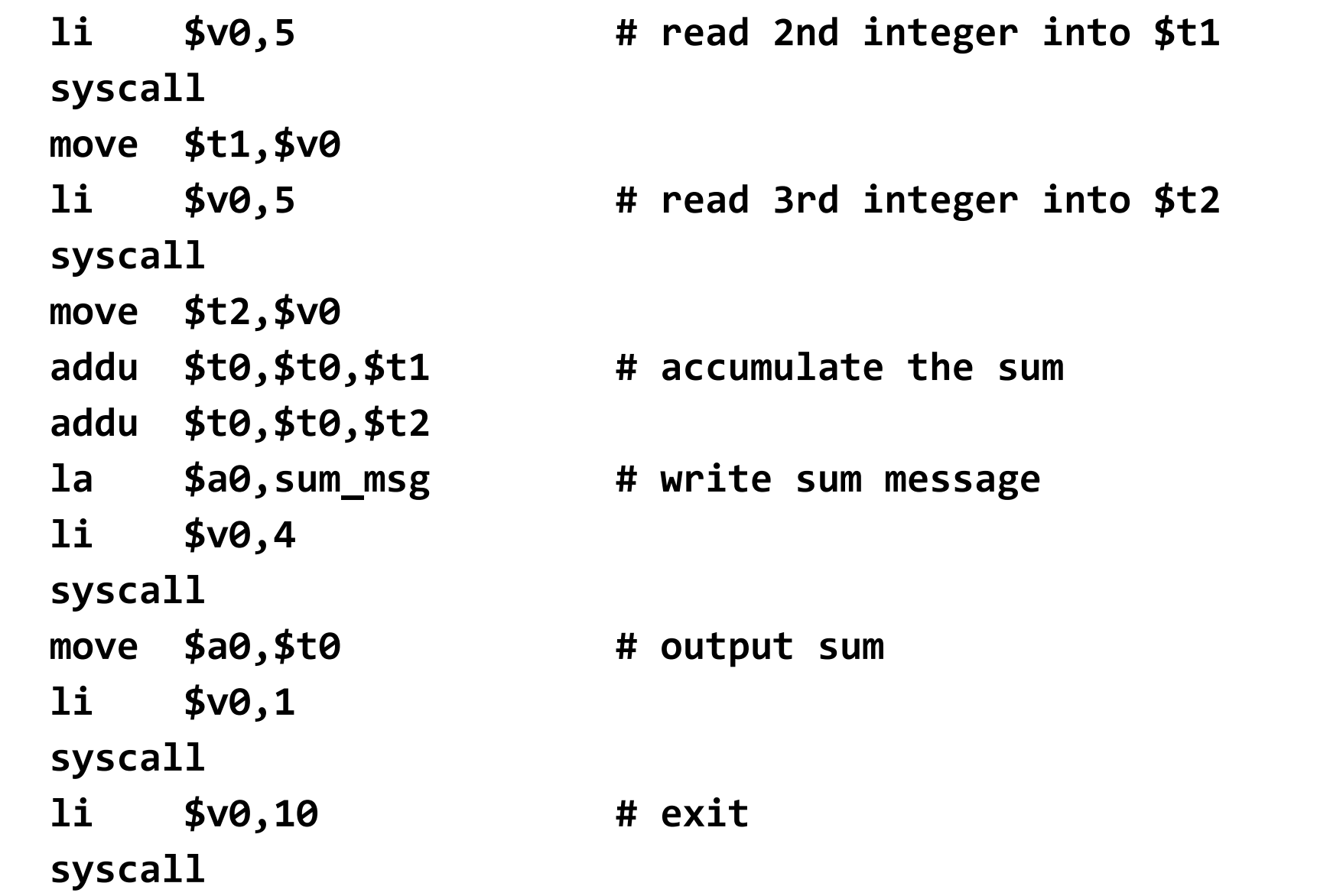

![](_page_23_Picture_0.jpeg)

- ❖ The MIPS Instruction Set Architecture
- ❖ Introduction to Assembly Language
- ❖ System Calls
- ❖ **Defining Data**
- ❖ Memory Alignment and Byte Ordering

### Data Definition Statement

- ❖ The assembler uses directives to define data
- ❖ It allocates storage in the static data segment for a variable
- ❖ May optionally assign a name (label) to the data
- ❖ Syntax:

![](_page_24_Figure_5.jpeg)

❖ All initializers become binary data in memory

### Data Directives

#### ❖ **.BYTE** Directive

 $\Diamond$  Stores the list of values as 8-bit bytes

#### ❖ **.HALF** Directive

 $\Leftrightarrow$  Stores the list as 16-bit values aligned on half-word boundary

#### ❖ **.WORD** Directive

 $\Diamond$  Stores the list as 32-bit values aligned on a word boundary

#### ❖ **.FLOAT** Directive

 $\Diamond$  Stores the listed values as single-precision floating point

#### ❖ **.DOUBLE** Directive

 $\Diamond$  Stores the listed values as double-precision floating point

# String Directives

#### ❖ **.ASCII** Directive

 $\Diamond$  Allocates a sequence of bytes for an ASCII string

#### ❖ **.ASCIIZ** Directive

- $\Diamond$  Same as **.ASCII** directive, but adds a NULL char at end of string
- $\Diamond$  Strings are null-terminated, as in the C programming language

#### ❖ **.SPACE** Directive

 $\Diamond$  Allocates space of *n* uninitialized bytes in the data segment

### Examples of Data Definitions

![](_page_27_Picture_61.jpeg)

![](_page_28_Picture_0.jpeg)

- ❖ The MIPS Instruction Set Architecture
- ❖ Introduction to Assembly Language
- ❖ System Calls
- ❖ Defining Data

### ❖ **Memory Alignment and Byte Ordering**

# Memory Alignment

- ❖ Memory is viewed as an **addressable array of bytes**
- ❖ **Byte Addressing**: address points to a byte in memory
- ❖ However, words occupy 4 consecutive bytes in memory

 $\Diamond$  MIPS instructions and integers occupy 4 bytes

### ❖ **Memory Alignment**:

- $\Leftrightarrow$  Address must be multiple of size
- Word address should be a multiple of **4**
- Double-word address should be a multiple of **8**
- ❖ **.ALIGN n** directive
	- $\Diamond$  Aligns the next data definition on a 2<sup>n</sup> byte boundary
	- Forces the address of next data definition to be multiple of 2*<sup>n</sup>*

![](_page_29_Figure_12.jpeg)

# Byte Ordering (Endianness)

❖ Processors can order bytes within a word in two ways

### ❖ Little Endian Byte Ordering

- Memory address = Address of **least significant byte**
- $\Leftrightarrow$  Example: Intel IA-32

![](_page_30_Figure_5.jpeg)

### ❖ Big Endian Byte Ordering

- $\Leftrightarrow$  Memory address = Address of **most significant byte**
- $\Leftrightarrow$  Example: SPARC architecture

![](_page_30_Figure_9.jpeg)

❖ MIPS can operate with both byte orderings

# Symbol Table

❖ Assembler builds a **symbol table** for labels

 $\Diamond$  Assembler computes the address of each label in data segment

**.DATA**

#### ❖ Example Symbol Table

![](_page_31_Picture_173.jpeg)

**var3: .HALF 1000**

![](_page_31_Picture_174.jpeg)

![](_page_31_Figure_8.jpeg)